# THE EXTENSIBLE MARKUP LANGUAGE (XML)

**Abdallah Karakra & Sobhi Ahmed**

# WHAT IS XML?

- XML stands for EXtensible Markup Language
- XML is a markup language much like HTML
- XML was designed to carry data, not to display data
- XML tags are not predefined. You must define your owntags
- XML is a W3C Recommendation

## MAIN COMPONENTS OF AN XML DOCUMENT

- Elements: <hello>
- · Attributes: <item id="33905">
- $\cdot$  Entities: &It;  $(\le)$
- Advanced Components

# THE BASIC RULES

- XML is case sensitive
- All start tags must have end tags
- Elements must be properly nested
- Every document must contain a root element
- Attribute values must have quotation marks

## THE DIFFERENCE BETWEENXMLAND **HTML**

 XML is not a replacement for HTML. XML and HTML were designed with different

- goals:
	- XML was designed to transport and store data, with focus on what data is
	- HTML was designed to display data, with focus on how data looks

 HTML is about displaying information, while XML is about carrying information.

## XML DOES NOT DO ANYTHING

•Maybe it is a little hard to understand, but XML does not DO anything.

•XML was created to structure, store, and transport information.

# Look at the following example

**<note>**

**<to>Alice</to>**

**<from>Bob</from>**

**<heading>Reminder</heading>**

**<message> Don't forget my birthday party this** 

**weekend! </message>**

**</note>**

E:\BZU\web application\ol... ×

 $\langle$ ?xml version="1.0"?>

 $-$  <note>

<to>Alice</to>

<from>Bob</from>

<heading>Reminder</heading>

<message> Don't forget my birthday party this weekend! </message>  $<$ /note $>$ 

## THE DIFFERENCE BETWEENXMLAND **HTML**

- How to write and store XML file?
- By using text file in .xml.

**Student Identification ID Number:** 1 **Name:** Ali Ahmed **BOD:** 9/9/1999 **Issuing Date:** 10/4/2011

#### XML flie:

#### <studentID>

<IdNumber>1</IdNumber> <Name> Ali Ahmed </Name> <BOD> 9/9/1999</BOD> <IssueDate> 10/4/2018</IssueDate>

#### </studentID>

# Look at the following example

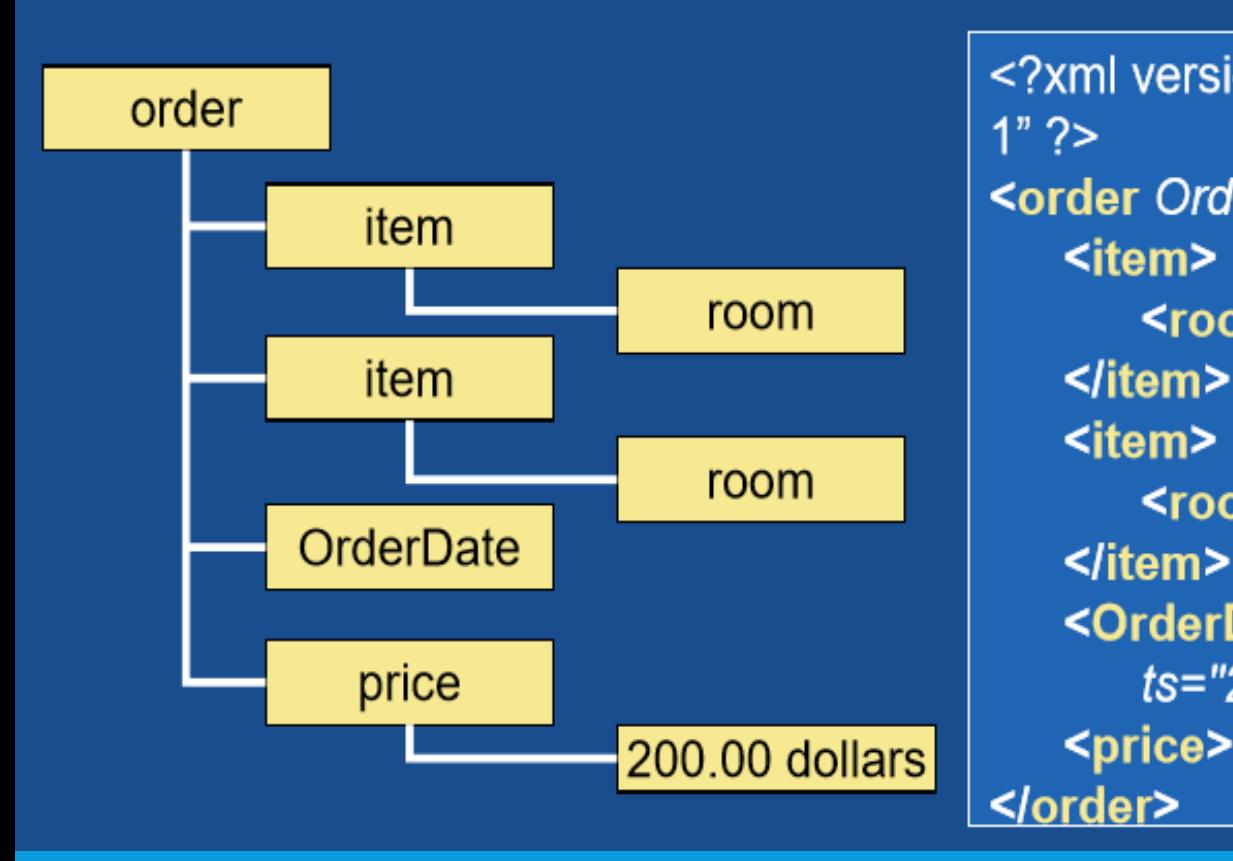

<?xml version="1.0"encoding="ISO-8859- $1"$  ?> <order OrderID="10643"> <item> <room id="Room10"/> </item> <item> <room id="Room11"/> <OrderDate ts="2005-10-17T00:00:00"l> <price>200.00 dollars</price> </order>

# Look at the following example

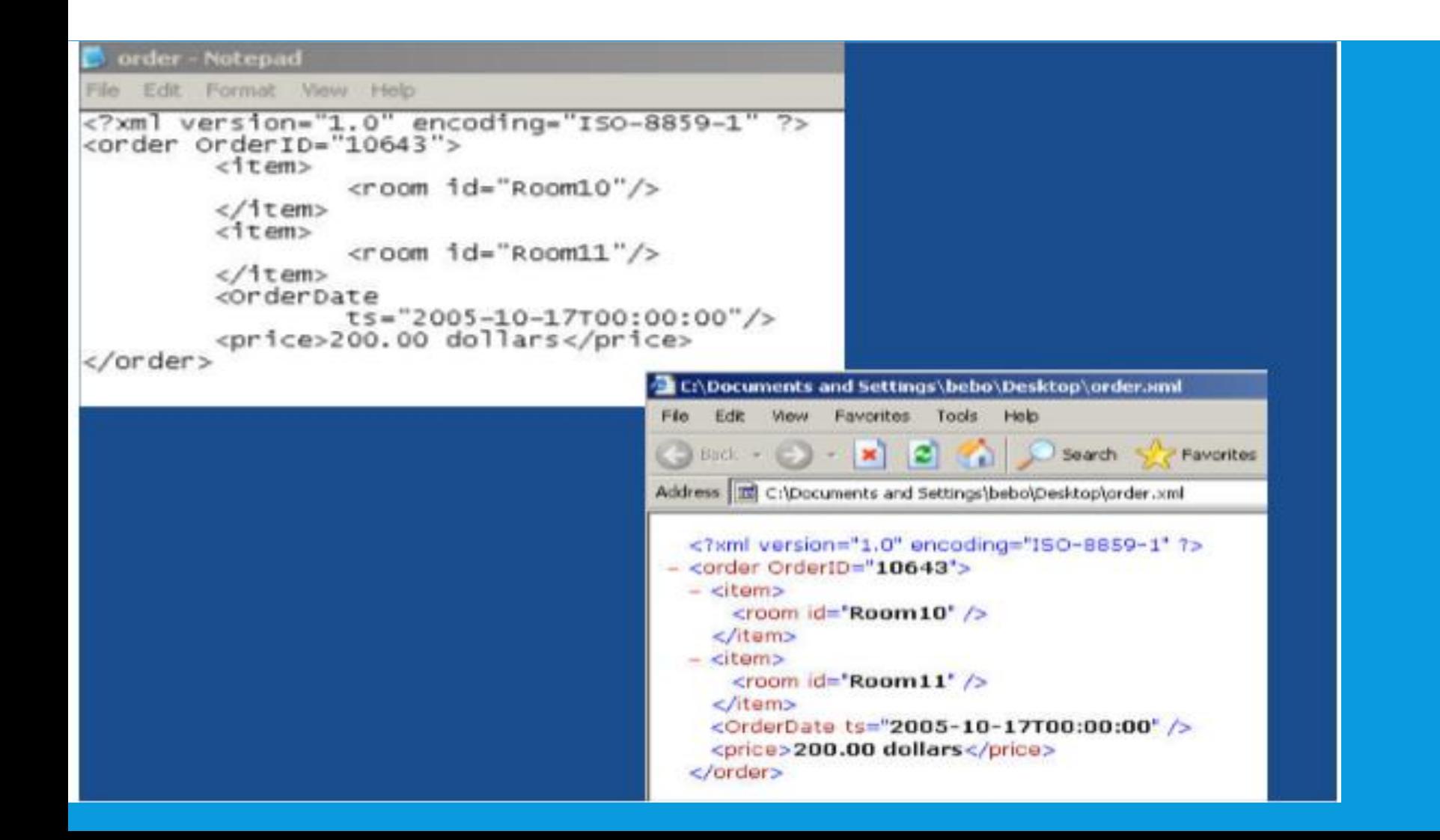

## XML TREE STRUCTURE

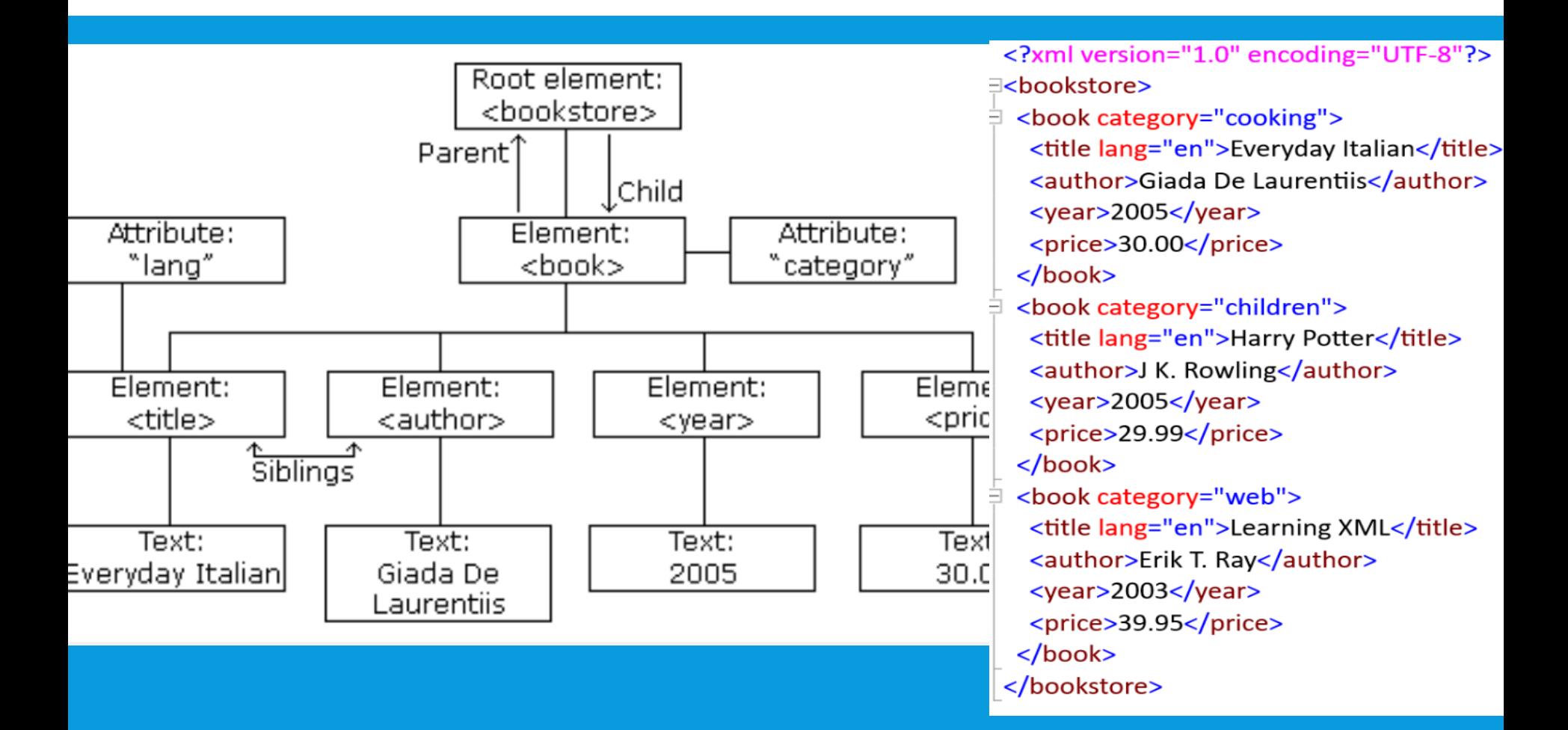

## COMMON ERRORS FOR ELEMENT NAMING

- **Do not use white space when creating names** for elements
- **Element names cannot begin with a digit,** although names can contain digits
- Only certain punctuation allowed periods, colons, and hyphens

# W3C DOM WITH JAVASCRIPT

- Example 1: Loading the XML document: DOMDocument
	- The programmer can use a Microsoft Active X object to parse an XML file

**//Instantiate DOMDocument object var XMLfile = new ActiveXObject("Msxml2.DOMDocument"); XMLfile.load("newspaper.xml"); var rootElement = XMLfile.documentElement; document.write("The root node of the XML file is: ");** document.writeln("<br />>" + rootElement.nodeName +"</b>");

# W3C DOM WITH JAVASCRIPT

- **Example 2: Accessing the Children Elements** 
	- The *childNodes* member of any element node gives the programmer access to all of the sibling nodes of that element

**//traverse through each child of the root element //and print out its name for (i=0; i<rootElement.childNodes.length; i++) { var node = rootElement.childNodes.item(i); document.write("The name of the node is ");** document.write("<br/>b>" + node.nodeName + "</b>"); **}**

# AJAX Asynchronous JavaScript and XML

**Abdallah Karakra & Sobhi Ahmed**

# SYNCHRONOUS WEB COMMUNICATION

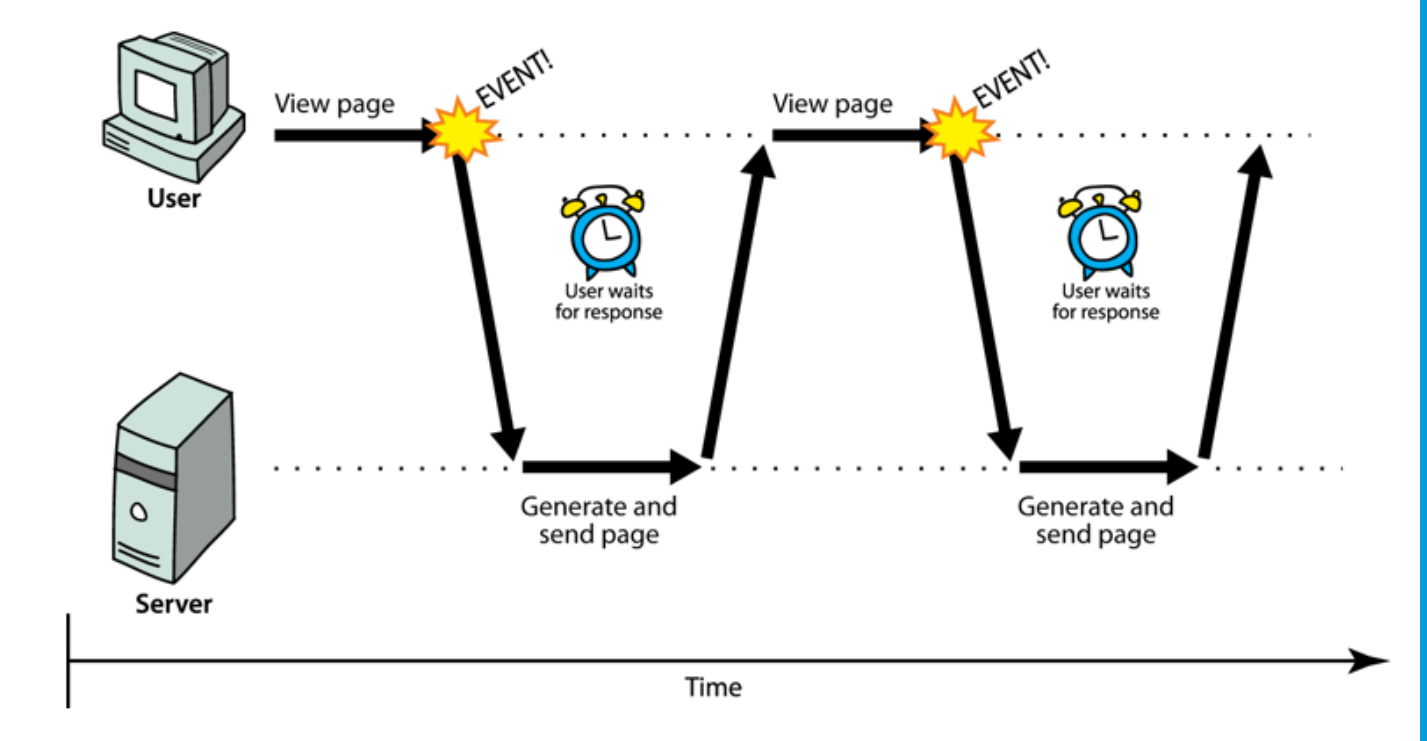

• synchronous: user must wait while new pages load

# **AJAX**: ASYNCHRONOUS JAVASCRIPT AND XM

- **Ajax**: Asynchronous JavaScript and XML
- not a programming language; a particular way of using JavaScript
- allows dynamically updating a page without making the user wait
- avoids the "click-wait-refresh" pattern

# ASYNCHRONOUS WEB COMMUNICATION

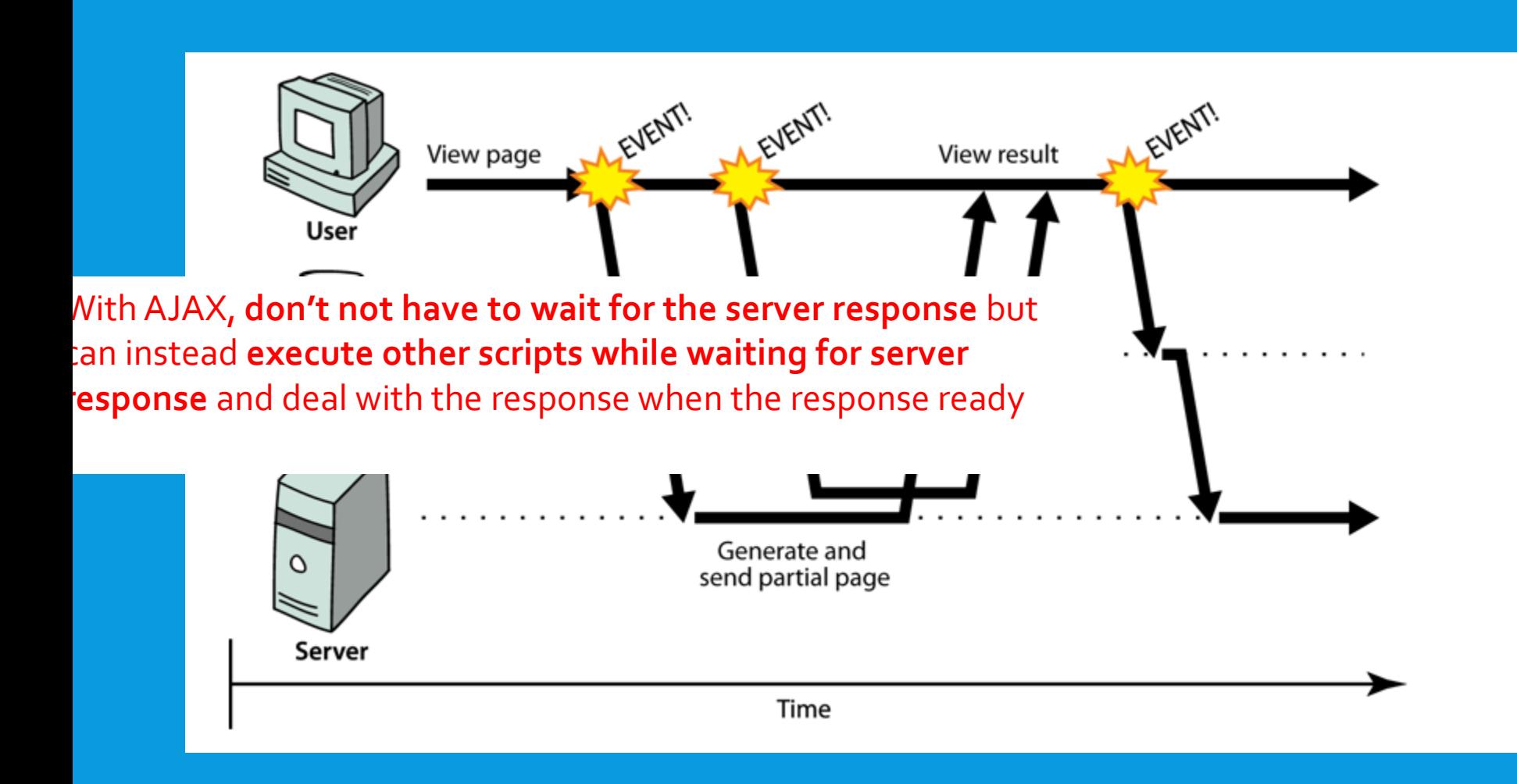

# SIMPLE EXAMPLE

```
<!DOCTYPE html>
\leftarrow<body>
<div id="demo">
<h1>The XMLHttpRequest Object</h1>
<br />
<br />
dutton type="button" onclick="loadDoc()">Change Content</button>
\langle/div\rangle<script>
function loadDoc() {
  var xhttp = new XMLHttpRequest();
  xhttp.onreadystatechange = function() {
    if (this readyState == 4 && this status == 200) {
      document.getElementById("demo").innerHTML =
       this.responseText;
    \mathcal{F}\cdotxhttp.open("GET", "ajax info.txt", true);
  xhttp.send();
ł
</script>
</body>
\langle/html\rangle
```
#### The XMLHttpRequest Object

**Change Content** 

### **AJAX**

AJAX is not a programming language.

AJAX is a technique for accessing web servers from a web page.

AJAX stands for Asynchronous JavaScript And XML.

# SIMPLE EXAMPLE (EXPLAINED)

- 1. Need a JavaScript function to get an 'XMLHttpRequest' object.
- 2. Once we have an XMLHttpRequest, we need to write a function that waits for it to get a response.
- 3. There are five possible states that the request can be in:
	- 0 = uninitialized
	- $\cdot$  1 = loading
	- $\cdot$  2 = loaded
	- $\cdot$  3 = interactive
	- $4 =$  complete
	- A method name is associated with these state changes
	- xhrequest.onreadystatechange = processResponse;
- 4. We need to know that the request was successful (http code 200 'OK')
- 5. Once everything is set up, we can send requests to URLs and be ready to get a response, This one sends a 'GET' request (asynchronous).